## DOWNLOAD

## [Unduh Line Blackberry 8520 Email Setup Exchange](http://tynuwachan.blo.gg/2021/march/download-quickbooks-online-app-for-mac.html#hHrWR=1Gdi5jNCLj2AJfgBcbszULgtGGwDK5wvu2zUfgAJHxrGaxD0v2uGWwAH1wrGaJm==)

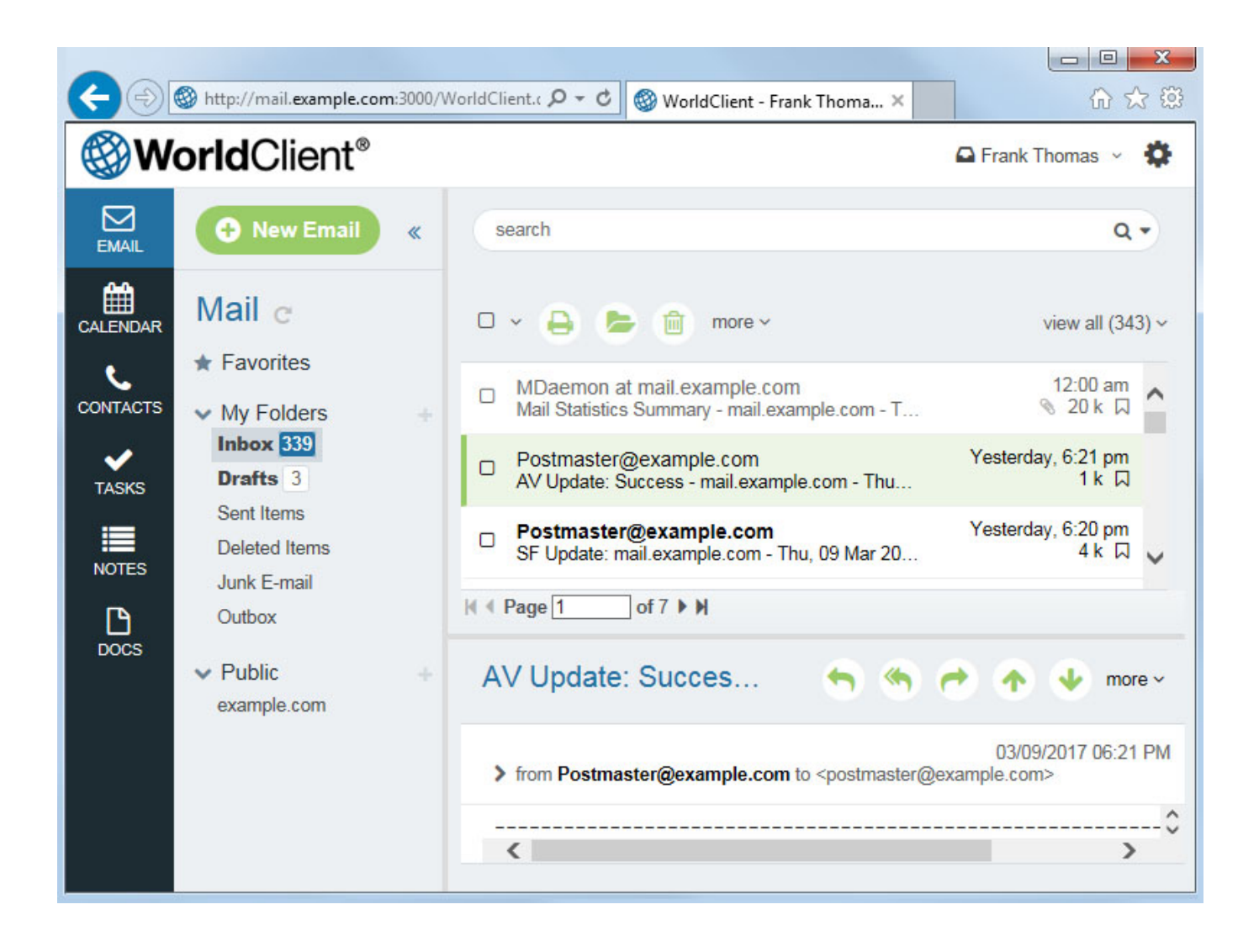

[Unduh Line Blackberry 8520 Email Setup Exchange](http://tynuwachan.blo.gg/2021/march/download-quickbooks-online-app-for-mac.html#hHrWR=1Gdi5jNCLj2AJfgBcbszULgtGGwDK5wvu2zUfgAJHxrGaxD0v2uGWwAH1wrGaJm==)

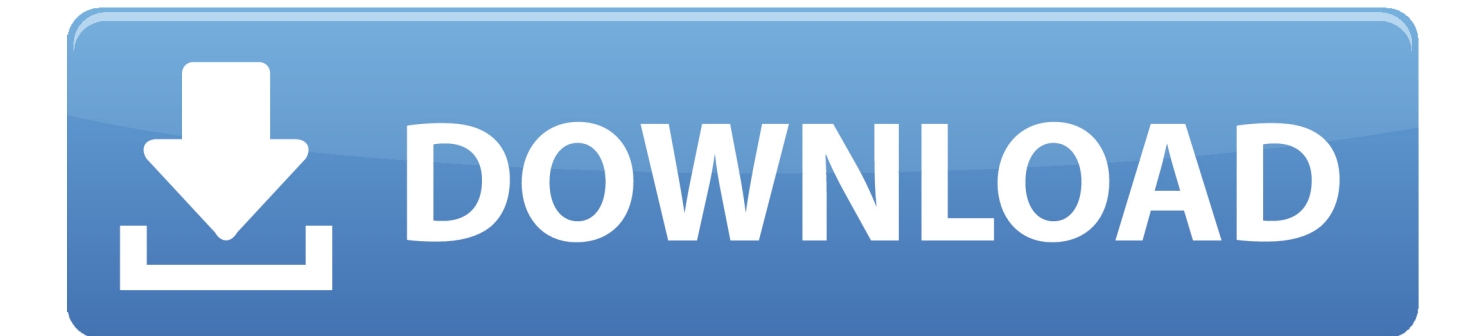

Silahkan berikan komentar jika ada yang kurang di mengerti atau langsung mengunjungi official site, selamat mencoba.

Note: Before installing the BlackBerry Device Software, make sure that the BlackBerry Desktop Software is not running.. Anda hanya perlu memasukan URL file JAD pada field lalu klik Download dan tunggu sampai proses download selesai 3.

## [Akon konvicted Platinum Edition Postleitzahl](https://akon-konvicted-platinum-edition-postleitzahl-22.peatix.com/view)

200 100% Leading this Month Pts Helpful 1 1000 100% 11 Leader Board Leading Today Pts Helpful 1. [Download free pdf 24](https://hopeful-poincare-58b569.netlify.app/Download-free-pdf-24-converter-full-version) [converter full version](https://hopeful-poincare-58b569.netlify.app/Download-free-pdf-24-converter-full-version)

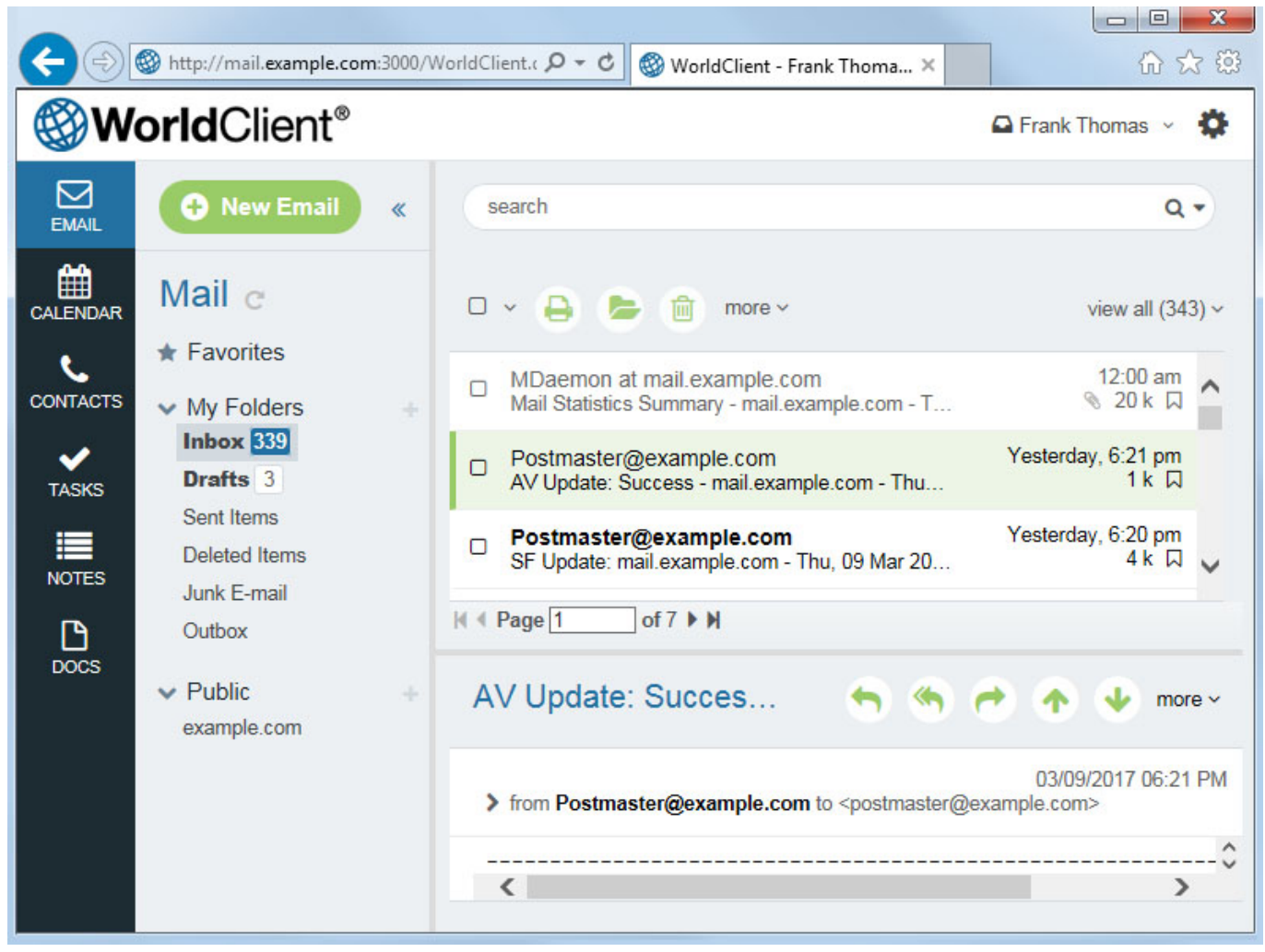

[ik dil nai lagda tere bin ek aake nae mp3 free](https://ik-dil-nai-lagda-tere-bin-ek-aake-nae-mp3-free-64.peatix.com/view)

[Ontario driver licence number generator](http://altreptock.yolasite.com/resources/Ontario-driver-licence-number-generator.pdf)

 Bebas Virus) 1 Setelah anda selesai men-download OTA Downloader melalui link di atas, anda cukup Extract File nya dari folder ZIP dan anda bisa langsung RUN tanpa perlu melakukan Pengginstalan 2. [Muat Turun Al Quran Ghamdi Mp3 Converter](https://tocusnican.over-blog.com/2021/03/Muat-Turun-Al-Quran-Ghamdi-Mp3-Converter-Box-Government.html) [Box Government](https://tocusnican.over-blog.com/2021/03/Muat-Turun-Al-Quran-Ghamdi-Mp3-Converter-Box-Government.html)

## [Link For Vmware Workstation For Mac](https://pedantic-noether-a2e1ba.netlify.app/Link-For-Vmware-Workstation-For-Mac)

Anda pasti sudah paham, OTA Downloader di gunakan untuk men-download seluruh isi OTA BlackBerry dan akan di kumpulkan dalam satu folder secara otomatis termasuk file JAD, COD, ALX pada OTA BlackBerry tersebut.. 26 January 2011 merupakan salah satu alternatif yang dapat anda manfaatkan untuk men-download OTA aplikasi, tema, font untuk BlackBerry anda via PC apabila anda sedang lemot atau anda sedang berhenti berlangganan BIS.. Kenapa anda memerlukan OTA Downloader?Padahal untuk men-download OTA BlackBerry begitu mudah, anda hanya perlu klik link tersebut dan mendownloadnya dari PC anda.. ^^ Artikel Terkait: • • • Leader Board Leading Today Pts Helpful 1 200 63% Leading this Week Pts Helpful 1.. Salah satu link JAD yang tidak bisa di gunakan pada OTA Downloader ini yaitu link JAD yang telah di convert menjadi shortlink.. File yang selesai di download dengan OTA Downloader ini akan di simpan dalam satu folder dan akan terbuka secara otomatis (Folder tersebut di simpan bersamaan dengan dimana anda menempatkan Aplikasi OTA Downloader) 4.. Step #1 To download the BlackBerry Device Software complete the following steps: Visit Select the appropriate service provider.. 1000 100% 11 Download and Install the latest BlackBerry Device Software from the mobile network carriers web portal into the PC. 773a7aa168 [Korg Pa50 Oriental Styles Download Itunes](https://sorpsogocent.over-blog.com/2021/03/Korg-Pa50-Oriental-Styles-Download-Itunes.html)

773a7aa168

[Download Ibooks For Mac Os X](https://nearpod.instructure.com/eportfolios/182/Download_Ibooks_For_Mac_Os_X/Download_Ibooks_For_Mac_Os_X)